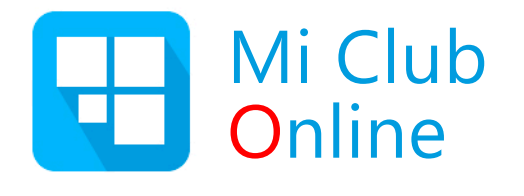

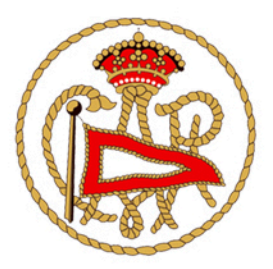

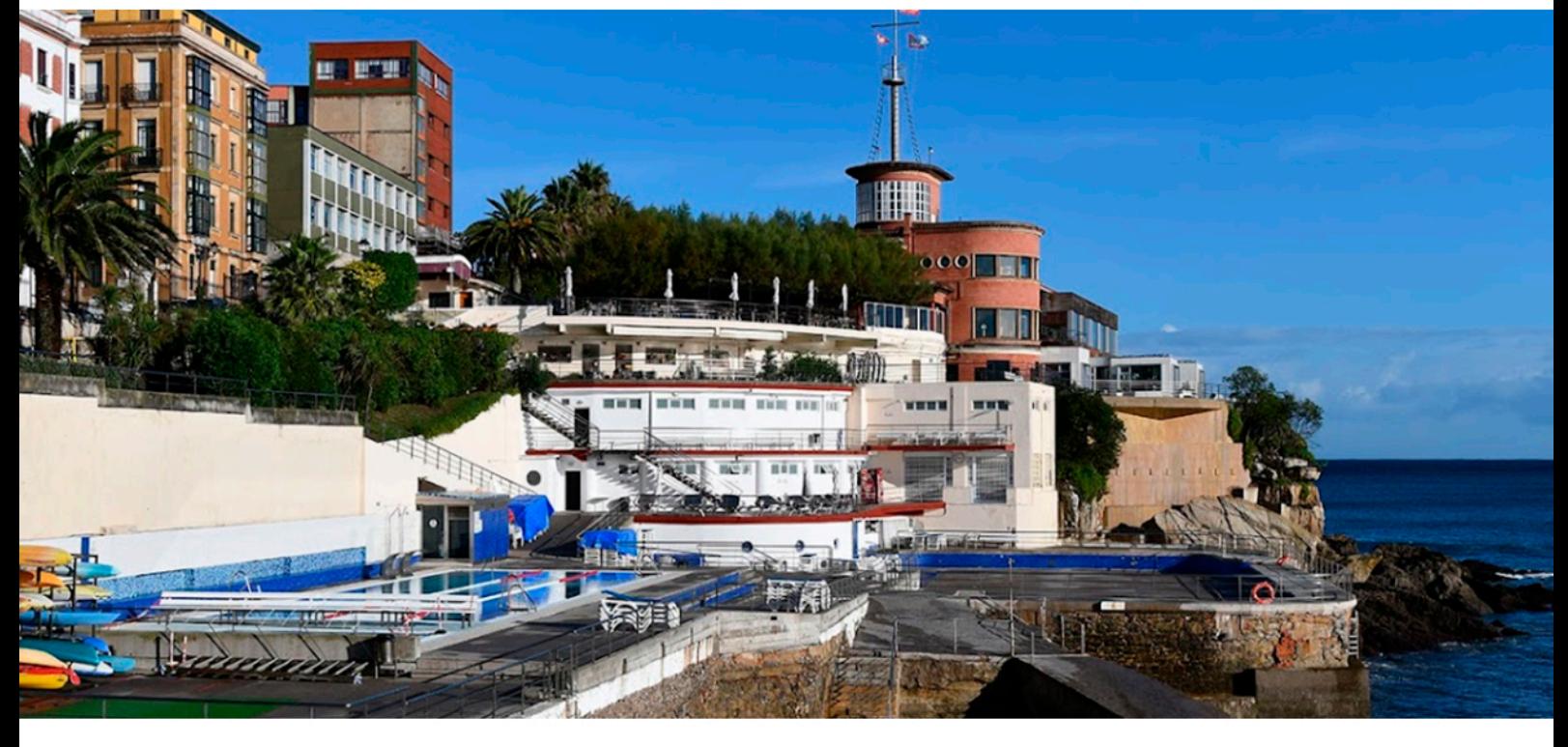

- Escanea el código QR para descargar  $\overline{\mathbf{1}}$ la App o busca MiClubOnline en **Play Store o App Store**
- $\left( 2\right)$ Inicia la App MiClubOnline y lee el QR o introduce el código para configurar tu centro

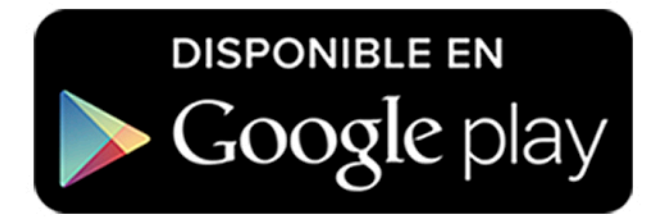

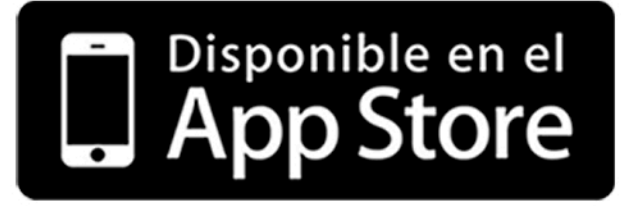

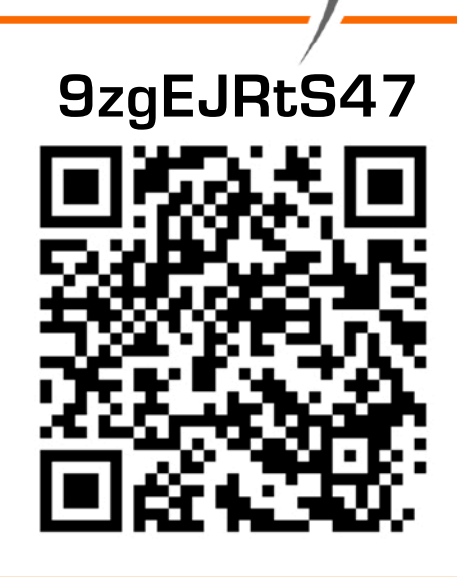

**CASO**